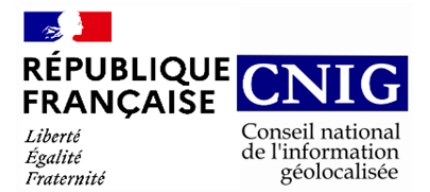

**Sous-groupe 6 : Structuration du Règlement d'Urbanisme : Commission « standard » du CNIG**

# **CR de réunion du 8 février 2022**

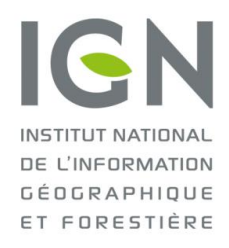

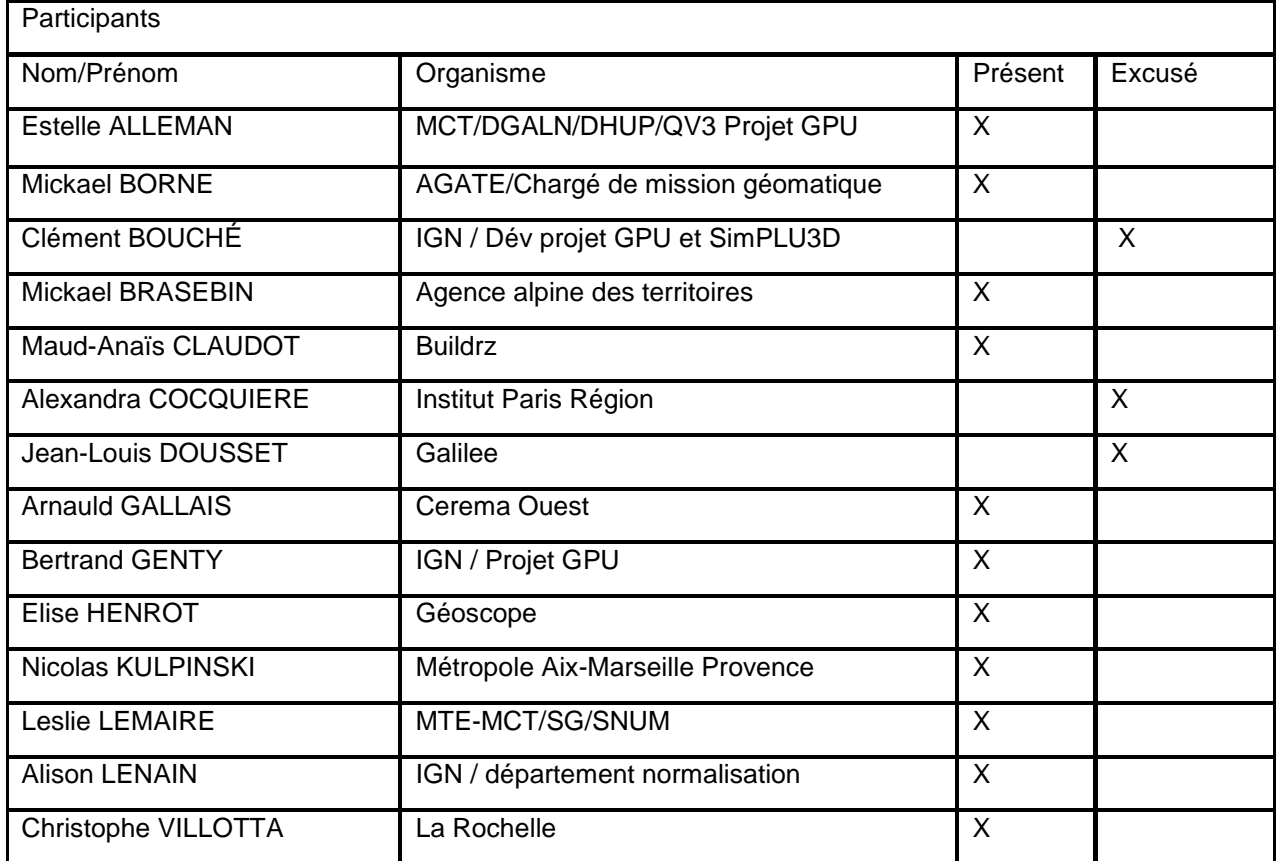

# **Ordre du jour 08/02 :**

- Actus et infos diverses
- Point sur l'organisation du SG6
- Point avancement du niveau 1
- Présentation l'expérimentation de l'institut Paris Région par Mickael Brasebin (niveau 2)

Prochaine réunion : Date proposée vendredi 8 avril à 14h

#### **Contenu**

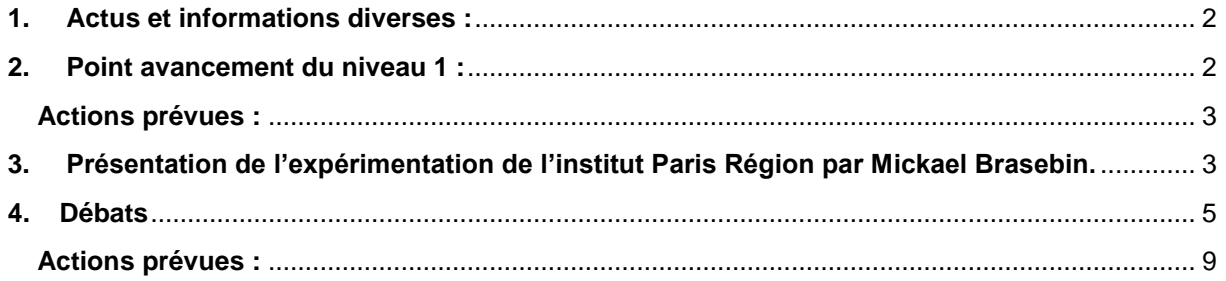

# <span id="page-1-0"></span>**1. Actus et informations diverses :**

- Appel à participation lancé par Arnauld Gallais sur Géorézo : <https://georezo.net/forum/viewtopic.php?pid=349861#p349861>
- Suite à cet appel une entreprise s'est manifestée. C'est l'entreprise SOGEFI représenté par Antoine Moriceau qui souhaite intégrer le SG6.
- Présentation du SG6 sur le blog SIG&URBA : [https://blog.georezo.net/sigurba/2022/02/07/sru](https://blog.georezo.net/sigurba/2022/02/07/sru-vers-un-nouveau-standard-ddu/)[vers-un-nouveau-standard-ddu/](https://blog.georezo.net/sigurba/2022/02/07/sru-vers-un-nouveau-standard-ddu/)
- Appel à contribution pour les collectivités dans la lettre d'information du GPU
- Création d'une page Web sur le site du CNIG présentant le SG6 : Structuration des [règlements d'urbanisme | CNIG](http://cnig.gouv.fr/?page_id=25890)

# Actions prévues :

- Entretien avec le chargé d'urbanisme de Chambéry et publicité lors de la journée foncière (Mickael Brasebin)
- Fixer une date pour la réflexion sur les règlements complexes (A. Lenain)
- Relance invitation aux collectivités via le CNIG (Lettre d'informations + twitter) (Alison Lenain)
- Invitation des collectivités et organismes intéressés à la prochaine réunion du sous-groupe (Alison Lenain)
- <span id="page-1-1"></span>**2. Point avancement du niveau 1 :**

En lien avec le problème technique remonté lors de l'appel à test un attribut complémentaire optionnel nommé 'Nature' a été créé afin de pouvoir distinguer certains éléments qui étaient concernés par un même code / sous-code de prescription.

Arnauld Gallais précise que compte-tenu et des résultats mitigés du premier appel à tests et des évolutions du standard qui en ont découlé, un nouvel appel à tests est à prévoir avant de pouvoir présenter le projet de standard SRU à la commission des standards du CNIG.

Leslie Lemaire rappelle que pour l'ajout de l'attribut nature, il est prévu de faire une modification du standard PLU. Il faudrait commencer à travailler sur le projet de révision du standard. A. Gallais rappelle que cette tâche a bien été prévue lors du [dernier GT CNIG DDU.](http://cnig.gouv.fr/wp-content/uploads/2022/01/220114_CR_GT_DDU_CNIG_220106.pdf)

Leslie Lemaire remarque qu'il y a différentes versions du document standard SRU et que la création de nouvelles branches sur le Github pourraient faciliter le suivi de l'évolution de ce standard.

Arnauld Gallais rappelle que le Github a été créé afin que les membres du SG6 puissent discuter dessus et faire remonter leurs remarques grâce aux issues, mais qu'il serait plus cohérent que la documentation de suivi du projet (compte-rendu de réunions, etc) soit sur le drive du GT DDU *[Hors réunion : et désormais sur la [page dédiée du CNIG\]](http://cnig.gouv.fr/?page_id=25890)*.

Leslie Lemaire s'interroge sur l'attribut nature et sa comptabilité avec le niveau 2.

Elise Henrot précise que l'intérêt de cet attribut est qu'il permet de caractériser le bloc de texte en indiquant le secteur et ses règles qui y sont associées.

#### <span id="page-2-0"></span>**Actions prévues :**

-Appel à commentaire / tests afin de mener des expérimentations sur ce standard (Collectivités + membres SG6)

-Relance AITF (membres SG6)

-Modification du standard PLU (Création d'une issue sur le Github) (Alison Lenain, A. Gallais) -Création de nouvelles branches et des issues en lien avec les différentes versions des documents et les axes de travail du SG6 sur le Github (Alison Lenain).

-Supprimer les doublons entre le Drive et le Github (Alison Lenain).

<span id="page-2-1"></span>-Faire un lien dans le readme du Github vers le drive pour le manuel opérateur (Alison Lenain)

# **3. Présentation de l'expérimentation de l'institut Paris Région par Mickael Brasebin.**

Le support de présentation est [disponible](https://drive.google.com/drive/folders/1Ux1aAfv_pP70S5bA_gvARt2XFMDsC2TH?usp=sharing) [ici](https://drive.google.com/drive/folders/1Ux1aAfv_pP70S5bA_gvARt2XFMDsC2TH?usp=sharing)

#### Simulation de la constructibilité de la parcelle à l'Ile de France :

Cette expérimentation a débuté en 2017 avec l'institut Paris Région. Elle a été réalisée lorsque Mickaël Brasebin travaillait à l'IGN dans le laboratoire LASTIG. Le contexte de l'expérimentation provient d'une demande émanant de l'observatoire foncier d'Ile de France qui regroupe différents acteurs (institut Paris Région, la DRIEA, EPF Ile de France). La mission confiée à l'Institut Paris Région portait sur une évaluation de la constructibilité notamment pour détecter les zones soumises à des pressions foncières afin de mieux comprendre la dynamique des territoires en termes de densifications et d'extensions et d'améliorer son suivi dans les documents d'urbanisme (comme le SDRIF) et de suivre l'évolution du prix du foncier.

L'observatoire foncier d'Ile de France disposait déjà d'une méthode reposant sur le COS issu de l'article 14 du PLU, mais qui a été supprimé par la loi ALUR de 2014. Mais avec la suppression de cet article est intervenue la nécessité de développer un nouvel outil complémentaire aux simulations « opérationnelles » en offrant une modélisation à grande échelle en se basant sur les autres articles.

Le choix de l'outil s'est porté sur SimPLU3D (issu de la [thèse](https://drive.google.com/drive/folders/114RZXg98dnFi0lFsmXEFKllb4ALmPMCk) de Mickael Brasebin) pour la simulation de la constructibilité. SimPLU3D est une bibliothèque open source qui permet de générer des configurations bâtis (modélisées par des boites qui vont s'intersecter pour former des formes complexes) afin de représenter le potentiel de constructibilité à l'échelle de la parcelle, en prenant la réglementation comme donnée en entrée.

Dans SimPLU3D, il y a un modèle de règles assez complexes qui ont été pensées pour être relativement générique et qui regroupe une centaine de concepts issus du PLU. On va former des phrases à partir des concepts dans SimPLU3D (par exemple : la distance à la limite séparative latérale doit être inférieure à 3m). Le modèle de SimPLU3D est présenté dans un article : https://mbrasebin.github.io/publications/2016-IJGI.pdf.

La réglementation de SimPLU3D traite avant tout des contraintes morphologiques. Toutes les règles d'aspects, contraignant les types de bâtiments ont été écartées.

En entrée de SimPLU3D, il y a une modélisation du territoire qui se fait par des données géographiques. Il est possible d'intégrer les bâtiments existants, la voirie (les contraintes d'urbanisme peuvent varier selon le type de voies) et les prescriptions graphiques. Cela génère un scénario de construction qui définit le type de configuration bâtie qu'on peut avoir en sortie. La configuration du bâti sera la plus volumineuse possible, on imagine dans le scénario que le pétitionnaire/l'aménageur voudra construire le bâtiment le plus grand possible.

La simulation de la constructibilité s'est faite sur les territoires où l'institut Paris Région a construit sa base de données [CartoPLU+.](https://drive.google.com/drive/folders/114RZXg98dnFi0lFsmXEFKllb4ALmPMCk) Elle a été produite aux alentours de 2015. C'est un tableau Excel ou une ligne correspond à un zonage du PLU, dans chaque colonne, on a les paramètres qui correspondent aux articles du PLU. Quelques simplifications ont été faites par rapport au règlement (car dans un PLU, il existe différente types de contraintes de hauteurs dans la même zone), il avait été décidé d'appliquer une valeur pour une zone (prise en compte des règles qui s'appliquent principalement sur la zone). Le registre de règles est consultable sur le github : registry/index.md (simplu3d.github.io)

L'intérêt du simulateur de SimPLU3D est qu'il est libre de proposer les formes optimales. Les contraintes sur les bâtiments sont qu'ils ne font pas plus 100 mètres de long et 25 mètres de hauteurs en lien avec l'article 10 du règlement du PLU qui contient les règles relatives à la hauteur des constructions.

Au niveau des contraintes architecturales, les distances de vis-à-vis sont de 10 mètres afin d'éviter des ombres trop importantes et des largeurs maximums de 15 mètres de la forme. Le niveau 2 du standard SRU pourrait être une transcription de ces règles.

L'expérimentation s'est arrêtée faute de financement. Les simulations ont été réalisées sur chaque parcelle des départements du 77 et 94 (soit 1.4 millions de parcelles). Les distributions des calculs ont été réalisées par l'Institut des Systèmes Complexes Paris Ile de France (https://iscpif.fr/). Cela a permis de voir différents types de tissus parcellaires avec le même paramétrage (c'est-à-dire le même scénario). Des formes différentes ont émergés à partir du même système de généralisation des bâtiments tout en respectant la forme des parcelles et les contraintes issues du PLU.

Différentes exploitations des résultats ont été envisagées par l'agence d'urbanisme, cela a été publié dans une [note](http://www.orf.asso.fr/wp-content/uploads/2017/05/orf_note_conjoncture7.pdf) de l'observatoire régional foncier. Il proposait de faire une comparaison entre ce que proposait SimPLU et le bâti existant. SimPLU proposait également le nombre d'étages supplémentaires qu'on pouvait rajouter sur les bâtis existants. Cela a également été fait en termes de comparatif sur les surfaces de planchers d'après SimPLU en termes d'îlots. L'objectif de cette démarche était d'avoir un regard statistique car les données de réglementations concernaient une zone et elles n'étaient pas toujours suffisamment précises à la parcelle. On pourrait faire mieux avec SimPLU3D mais il faudrait des règlements plus précis et plus de temps pour la constitution de données.

Pour conclure, c'est un projet opérationnel qui a permis la simulation sur deux départements sans artefacts. Le code est disponible [ici.](https://github.com/SimPLU3D/simplu3D-iauidf) La démarche d'open source et de transparence sont importantes pour cet outil.

Une expérimentation simplifiée a été réalisée avec la métropole de Grenoble (disponible [ici\)](https://github.com/SimPLU3D/simplu3D-grenoble). Il faut juste avoir quelques règles dans fichier Excel, le jeu de parcelles associé et on peut lancer la simulation sur SimPLU3D. L'idée est que cela peut promouvoir un simulateur que les collectivités peuvent tester.

Le retour d'expérience sur ce travail à grand échelle, c'est que le travail de lecture et de mise en données des PLU était très fastidieux. Un problème est survenu lors de la nécessité de la mise à jour de ces données relative à l'évolution du PLU. C'était difficile de diffuser les données entre temps alors que les données avaient changé.

Il y avait des difficultés techniques en lien avec la modélisation des parcelles cadastrales. L'outil n'arrivait pas à détecter les parcelles délaissées comme appartenant à l'espace public. Il avait fallu créer un outil pour aider à la détection automatique de ces parcelles pour les éliminer lors de la simulation. La seconde difficulté était de distribuer des calculs car toutes les collectivités ne peuvent pas avoir accès à ces services.

L'aspect intéressant est que la simulation a permis de détecter des erreurs dans le règlement notamment sur des hauteurs qui ne correspondraient pas trop à la réalité. De plus, ce travail est toujours pertinent au regard de l'évolution réglementaire sur les observatoires de l'habitat et du foncier, car dans la loi climat et résilience est demandé un recensement des secteurs où la densité de la construction reste inférieure au seuil de l'application des règles des documents d'urbanisme ou peut être optimisées en application de l'article L.152-6 du code l'urbanisme. SimPLU peut être une solution afin de recenser ces secteurs.

Des cas d'usages ont été envisagés en lien avec SimPLU3D, notamment en lien avec son vérificateur du SimPLU qui a permis d'apporter une aide pour l'instruction de permis de construire pour faciliter le travail des instructeurs pour qu'ils puissent se concentrer plus sur les règles de caractéristiques architecturales des bâtiments que les règles morphologiques.

Lors d'un Hackathon, il a été présenté l'idée que cet outil puisse aider à la définition des projets urbains (avec la possibilité de mettre sa maquette dans le visualisateur 3D et qu'un outil puisse automatiquement vérifier ces règles).

Il y avait également un projet qui s'appelait PLU++ qui servait à mieux représenter les règles du PLU afin de faciliter la concertation.

Mickael Brasebin travaille actuellement sur l'influence des différents scénarios du PLU sur la morphologie du bâti et ses conséquences. C'est le projet SimPLU/OpenMole, l'idée est d'analyser différents scénarios et types de PLU en faisant varier les règles afin de mesurer leurs impacts environnementaux. L'expérimentation va se dérouler sur Marseille : comment le bâti va influencer la circulation du vent en ville. Cela permet de voir comment en changeant les paramètres de certaines règles, on va pouvoir jouer sur les aspects environnementaux.

Enfin Maxime Colomb a réalisé une [thèse](https://maxime-colomb.eu/these.php) sur l'adéquation du PLU avec les objectifs du SCOT, grâce à la simulation de SimPLU3D, on pouvait voir comment atteindre les objectifs de logements avec le SCOT.

Ces projets peuvent servir de présentations aux collectivités et permettent d'alimenter la réflexion.

# <span id="page-4-0"></span>**4. Débats**

Elise Henrot demande si le travail de simulation avait été réalisé à l'échelle de l'unité foncière ou à l'échelle d'OAP.

Mickael Brasebin précise que cela avait été envisagé mais pas réalisé, mais dans le cadre de la thèse de Maxime Collomb, cela a été réalisé à l'échelle des zones ouvertes à l'urbanisation qu'il fallait redécouper. Il avait développé un module qui faisait le découpage automatique de ces parcelles (https://maxime-colomb.eu/PM.php), car si on fait tourner SimPLU sur une parcelle agricole avec des règles de PLU sur les zones AU, on obtenait des potentiels maximum irréalistes.

Elise Henrot pose la question, si on peut rentrer un paramètre en fonction de la proximité morphologique urbaine du secteur afin de pouvoir faire la simulation des parcelles agricoles avec SimPLU3D.

Mickael Brasebin indique qu'il existe des éléments de réponse dans la thèse de Maxime Colomb. Il a utilisé SimPLU3D à partir de tissus types, c'est-à-dire qu'il va prendre une parcelle, il va essayer de générer du petit collectif qui correspond à certaines contraintes que SimPLU peut générer. Il va essayer de placer des logements en duplex puis des maisons individuelles pour simuler différentes tailles de bâtis.

Il faut savoir également que la fonction d'optimisation de SimPLU peut être retouchée. Il est possible de la paramétrer pour optimiser un compromis entre le volume et l'ombre projetée chez le voisin par exemple.

Mickael Borne précise que l'idée dans SimPLU est de faire varier des paramètres sur un bâtiment et d'aller sur un maximum mais il est possible de changer ces paramètres afin pouvoir modéliser différentes formes de bâtiments (en forme de L , T, etc..).

Maud Anaïs rappelle que sur ces notions d'harmonisation avec le tissu existant, il y a des PLU qui ont déjà travaillé sur la question. Par exemple : A Lille, ils ont imposé des fronts bâtis avec des homogénéités de hauteurs. Cela reflète bien que chaque PLU à sa transcription géomatique.

Mickael Brasebin précise qu'ils ont fait un travail de généralisation en lien avec l'outil mais que chaque collectivité peut exprimer son PLU comme elle le souhaite afin de pouvoir correspondre aux spécificités locales, c'est pour cela que le modèle de règles n'est pas suffisant partout.

Christophe Villotta apporte la précision que 80% du développement se fera sur la ville en infra. L'objectif dans le PLH de la Rochelle est la construction de 1900 logements par an, mais 3000 ont été faits en moyenne. Aujourd'hui, tous les objectifs de création de logements sont atteints. Il faudra à l'avenir la création d'observatoire pour gérer l'urbanisme. Le développement de cet outil permettrait de sortir un certain nombre d'indicateurs pour alimenter ces observatoires.

Toutes les collectivités n'ont pas forcément un observatoire du foncier. Cela permettrait d'anticiper le développement et anticiper l'évolution du prix du foncier (ex : La Rochelle augmentation du prix de 12% en 24 mois). L'objectif est que la donnée géomatique puisse fournir ces indicateurs lors de la réalisation d'un PLU.

Mickael Brasebin approuve, il avait d'ailleurs demandé des financements pour des travaux supplémentaires pour permettre à SimPLU de proposer des bâtiments en extension ou de rajouter des étages.

Nicolas Kulpinski indique qu'il avait réalisé un travail similaire sur le PLUI Marseille Provence sur l'ensemble de ces communes, avec l'arrivée de la loi ALUR, afin de calculer l'impact de la suppression du COS.

Mickael Brasebin précise que la prise en compte des prescriptions graphiques dans SimPLU était assez difficile à informatiser car les contraintes étaient représentées sous la forme de dessin dans certains PLU.

Leslie Lemaire remarque qu'il y a un besoin d'avoir une capacité pour modélisation des règles à partir du PLU avec soit des outils nationaux ou locaux. Elle pose la question si ça ne serait pas intéressant d'avoir un travail en parallèle sur la codification actuelle dans le standard de toutes ces règles quantitatives (notamment sur tout ce qui est volumétrie) pour peut-être en préciser certaines afin qu'elles soient plus facilement exploitables. On voit la différence entre le standard PSMV et le standard PLU en termes de précisions. Est-ce qu'il ne serait pas nécessaire de réviser les codes du standard PLU afin qu'ils soient plus précis et donc plus facilement exploitables ?

Arnauld Gallais répond que le standard PLU s'adaptera si la standardisation du niveau 2 standard SRU entraîne des évolutions, à l'instar des évolutions liées au niveau 1 avec l'attribut nature.

Mickael Brasebin précise qu'il existe plusieurs versions de SimPLU qui était vraiment dans l'esprit du standard, par contre dans la deuxième version issu de sa thèse, c'était plus orienté sur la logique de 'briques' et de phrases qu'on construit avec l'intégration des conceptions de pignons, de faîtage, de gouttières et d'étages qui permettaient de mesurer différents types de hauteurs (hauteurs gouttière, faitage etc..). Les points de mesures, comme le point bas permettant de mesurer la hauteur de point le plus bas du terrain ou le point le plus haut du bâtiment .

Leslie Lemaire remarque que ça pourrait être des éléments qui pourraient être intégrés en amont dans la codification du standard. On pourrait imaginer avoir des sous codes de prescriptions différents selon si la hauteur exprimée en fonction du nombre d'étages, la hauteur maximale du bâtiment, celle de la façade. Cela faciliterait l'exploitation de l'outil par tous ces outils de modélisation.

Elise Henrot précise qu'il est important que certains sous codes restent optionnels dans le standard afin de pouvoir garder une plus grande marge de manœuvre pour que la collectivité puisse saisir l'ensemble des spécificités architecturales de son territoire.

Mickael Brasebin précise qu'il y a peut-être un compromis à faire afin que la modélisation ne soit pas trop complexe. Il rappelle que l'institut Paris Région avait traduit la hauteur en mètres.

Christophe Villotta indique que la hauteur peut être calculée de différentes manières selon la collectivité. Certains vont partir du terrain naturel jusqu'à la hauteur du faîtage pour son calcul, d'autres à la gouttière tandis qu'à la Rochelle c'est le résultat du calcul de largeur de la voie voirie par rapport à l'écart entre les deux bâtiments afin ne pas avoir des ombres de portées qui gênent la façade en face. Les définitions de la hauteur et son mode de calcul varient selon la collectivité. Il faut donc arriver à trouver quelque chose de générique, afin que chacun puisse se l'approprier et remplir la hauteur le concernant. Nicolas Kulpinski confirme qu'il procède ainsi aussi sur la métropole de Marseille.

Mickael Borne précise qu'il avait identifié lors de son travail pour Rennes métropole, c'était les différentes formulations de phrases, et que ni les mêmes règles ni les mêmes paramètres ne s'appliquaient. Ainsi, l'équipement de développement avait essayé de créer un registre de règles pour avoir une idée de la nature des règles qu'on aimerait formuler mathématiquement. Le concept en lien avec ce registre de règles est d'avoir des contraintes textuelles exprimées librement mais qu'on essaye d'instancier par rapport à des tableaux de paramètres.

En prenant les exemples liés au niveau 1, on voit qu'il y a de la conditionnelle et c'est compliqué à modéliser dans les tableaux. Il y a un travail énorme si on veut être précis sur la formulation mathématique. Il faut être capable d'exprimer les conditions inscrites dans le règlement, mais ils ont réussi à identifier une batterie de règles primitives.

Leslie Lemaire précise que la différence avec SimPLU et le travail actuel. C'est que SimPLU part sur de l'existant alors qu'avec le standard, on est plutôt dans une logique qui doit s'appliquer dans les futurs PLU et ça laisse plus de marge de manœuvre sur les possibilités d'évolution, en restant simple et compatible avec l'existant mais qui peut être facilitateur pour l'exploitation. Et l'une des questions que l'on peut se poser pour les règles simples, est ce que ces valeurs quantitatives ne mériteraient pas d'être dans les données géographiques plutôt que devoir être extraites du règlement sous une forme textuelle qui va nécessiter des exploitations compliquées.

Une autre option pour les règles simples pourrait être aussi un champ sur la table des prescriptions avec un attribut correspondant à la valeur de la hauteur applicable à l'endroit. Ça a l'intérêt d'être facilement exploitable même par la collectivité lorsqu'elle veut réaliser son plan de hauteur.

Nicolas Kulpinski remarque qu'on écrit un règlement avec des articles pour éviter de faire une carte de hauteurs et on laisse de la souplesse dans la lecture, car il y a différents paramètres qui entrent en compte pour le calcul de la hauteur donc on ne peut pas juste mettre un paramètre hauteur. La prescription hauteur, on l'utilise seulement dans un cadre particulier.

Leslie Lemaire dit que certains PLU fonctionnent avec la prescription de hauteur et que ça pourrait être intégré dans le standard.

Nicolas Kulpinski dit qu'il pourrait poser la question à l'un des urbanistes de Lyon car ils ont un plan de hauteurs dans le PLUI de Lyon et cela serait intéressant de voir comment ils ont interprété ça dans le standard actuel.

Christophe Villotta pose la question lorsqu'on parle de plan de hauteur, si cela correspond à l'élévation ou à la hauteur par rapport à l'existant (au relief et au terrain naturel).

Leslie Lemaire indique que cela peut être les deux, ça dépend ce que précise le règlement. C'est le règlement qui explique comment on interprète.

Maud Anaïs Claudot propose de montrer le dernier développement chez Buildrz afin de contribuer à la réflexion dans le cadre du niveau 2. L'objectif est de montrer en quoi le projet est conforme ou non aux règles du PLU. On a un niveau de détail qui s'applique sur la parcelle et sur les règles la concernant. Ce travail a été réalisé sur plus de 600 communes. La création du code s'est fait avec des urbanistes qui extrayaient les informations du PLU et les transcrivaient en code, mais il y existait toujours le problème lorsqu'il y avait certaines règles dérogatoires selon le projet en question. Buildrz souhaiterait donner la main à l'utilisateur sur ses règles de projets en lui donnant la possibilité de saisir ces propres règles. Pour cela, ils utilisent un tableur Excel afin d'exprimer les règles à choisir. Maud propose dans le cadre du développement du standard de donner l'accès aux membres du SG6 afin qu'ils puissent expérimenter l'outil.

Mickael Brasebin trouve que l'idée est intéressante. Il ajoute que d'autres prototypes avaient été développés et qu'il pourrait être intéressant de les mettre en commun. Afin de voir les différentes approches pour saisir les règles pour voir comment aborder le niveau 2. Il avait développé également un prototype permettant de saisir les règles.

Mickael Borne indique qu'il voit une convergence dans la saisie des règles avec le modèle développé par Buildrz. Il y a une liste de phrases modèles pour exprimer les règles et la nécessité de les exprimer graphiquement.

Mickael Borne indique que c'est justement pour ça que SimPLU est intéressant car il teste des milliers de projets. Il a un mode validateur de règles comme dans Buildrz qui va vérifier si le modèle 3D, respecte le règlement.

SimPLU génère différents modèles 3D et garde le scénario le plus optimal mais si on veut être sûr que le modèle 3D respecte bien le règlement, la première condition est de matérialiser en 3D les contraintes. Il y a un premier niveau de travail à mener sur les phrases car elles permettent dans un contexte particulier de vérifier informatiquement si notre modèle 3D respecte la règle. C'est ici qu'il y à la convergence entre les deux outils.

Leslie Lemaire précise qu'il est important d'identifier quels sont les paramètres dont on a besoin et comment faire en sorte que l'information soit récupérable et que les producteurs de données puissent facilement saisir l'information sous la forme qu'on aimerait avoir en sortie. Il faut trouver l'équilibre entre le bénéfice des modélisateurs et des producteurs de données.

# <span id="page-8-0"></span>**Actions prévues :**

-Etude des codifications actuelles du standard PLU notamment sur les règles en lien avec la volumétrie (Membres du SG6)

-Créer un registre de règles dans le cadre du niveau 2 (Membres du SG6)

-Demander à l'un des urbanistes de Lyon comment ils ont réalisé leur plan de hauteurs en lien avec le standard actuel (Nicolas Kulpinski)

-Rapprochement des différents prototypes afin de voir les logiques de saisies des règles (Mickael Brasebin, Mickael Borne et Maud-Anaïs Claudot)

-Création d'un registre de phrases pour la modélisation des contraintes (membres du SG6)

-Faire un point sur les expérimentations présentées au SG6 (Bertrand Genty, Estelle Alleman, Alison Lenain)

-Expérimentation du modèle de Buildrz (Maud-Anaïs Claudot)